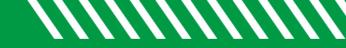

## Student Folder Tabs

| OVERVIEW         | Displays information, if available, such as attributes, success plans, & student files.          |
|------------------|--------------------------------------------------------------------------------------------------|
| INFO             | Displays information, if available, such as test scores, demographics, programs, & term status.  |
| SUCCESS<br>PLANS | Shows any plans that have been created for the student (with permission to view with your role). |
| COURSES          | Any student that is enrolled in the current term will have courses populated on this screen.     |
| TRACKING         | Displays flags, kudos, todos, and referrals for each student.                                    |
| MEETINGS         | Displays documented appointments or walk-ins for each student.                                   |
| NOTES            | Shows notes, including those added to flags, todos, and appointments.                            |
| NETWORK          | Shows everyone in the student's success network.                                                 |
|                  |                                                                                                  |

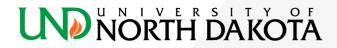